## <span id="page-0-1"></span><span id="page-0-0"></span>Traženje eliptičkih krivulja velikoga ranga

Vinko Petričević <vpetrice@math.hr>

PMF-MO Zagreb

16, ožujka 2022.

## **Funding**

This work was supported by the QuantiXLie Centre of Excellence, a project co-financed by the Croatian Government and European Union through the European Regional Development Fund - the Competitiveness and Cohesion Operational Program (Grant KK.01.1.1.01.0004).

Za više informacija posjetite: http://bela.phy.hr/quantixlie/hr/ https://strukturnifondovi.hr/

Sadržaj ove prezentacije isključiva je odgovornost Prirodoslovnomatematičkog fakulteta Sveučilišta u Zagrebu te ne predstavlja nužno stajalište Europske unije.

For more information: http://bela.phy.hr/quantixlie/hr/ https://strukturnifondovi.hr/

The content of this presentation is exclusive responsibility of the Faculty of Science University of Zagreb and does not represent opinion of the **European Union** 

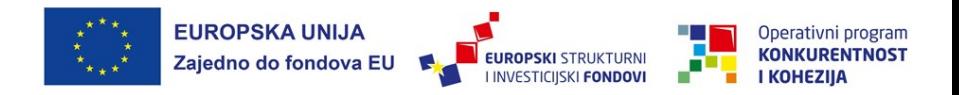

Projekt sufinancira Europska unija iz Europskog fonda za regionalni razvoi

Project co-financed by European Union through the European Regional Development Fund

Uvod

## <span id="page-2-0"></span>Motivacija

**[Motivacija](#page-3-0)** [Instalacija PARI/GP-a](#page-8-0) [Uvodni primjeri](#page-14-0)

O detaljima o eliptičkim krivuljama, torzijama, rangu, povijesnom razvoju i ostalom puno se može naći na stranicama prof. Dujelle: https://web.math.pmf.unizg.hr/~duje/tors/tors.html

U novije vrijeme nekoliko novih primjera smo prona²li:

- $\bigcup$   $\bigcirc$  za  $\mathbb{Z}/9\mathbb{Z}$
- U kvadratnim poljima:  $\mathbb{Z}/3\mathbb{Z} \times \mathbb{Z}/3\mathbb{Z}$  i  $\mathbb{Z}/4\mathbb{Z} \times \mathbb{Z}/4\mathbb{Z}$

<span id="page-3-0"></span>U skripti s predavanja prof. Dujelle https://web.math.pmf.unizg.hr/~duje/diofelip/diofelip.pdf mogu se ću formule eliptičkih krivulja zadane određene torzijske grupe.

Problem je taj da za veliki broj elipti£kih krivulja treba ispitati koliko im je rang. U različitim matematičkim paketima postoje naredbe kojima možemo više ili manje dobro izra£unati rang.

Od 2020. u programski paket PARI/GP uvedena je funkcija ellrank koja poprili£no dobro i brzo ra£una rang.

Uvod Traženje eliptičkih krivulja velikoga ranga

Stabilne verzije se mogu na¢i na https://pari.math.u-bordeaux.fr/download.html Razvojne verzije su na http://pari.math.u-bordeaux.fr/pub/pari/snapshots/. U linuxu skinemo najnoviju verziju: wget http://pari.math.u-bordeaux.fr/pub/pari/snapshots/ pari-2.14-1701-geeda577921.tar.gz tar xf pari-2.14-1701-geeda577921.tar.gz cd pari-2.14-1701-geeda577921/ ./Configure --prefix=GPDIR --mt=pthread make  $-i4$  gp make install-bin-sta

```
./Configure prefix=GPDIR.dbg -g
make -i4 gp.dbg
make install -C Olinux-x86_64.dbg
```
GPDIR/bin/gp

Startamo ju sa

```
/home/vpetrice/pariRank/pari-2.14-1701-geeda577921/gp
ili
./Olinux-x86_64/gp-sta
```
Na stranici https://pari.math.u-bordeaux.fr/Events/PARI2022/talks/ellrank.pdf možemo vidjeti kako se radi s funkcijom ellrank.

Od 2020. pari ima podršku za višedretveno računanje. Prilikom instalacije trebamo navesti želimo li --mt=pthread ili --mt=MPI. Na stranici https://pari.math.u-bordeaux.fr/pub/pari/manuals/2.13.3/parallel.pd imamo uvodnik u rad u višedretvenom sustavu.

Pari, kao i ostale moderne matematičke programe možemo jednostavno koristiti i efektno napraviti prilično napredne stvari, ali takvi programi nisu baš previše brzi. Jedan od razloga je da se radi o interpreteru, za razliku od npr. C-a koji je prevodioc.

Dobra stvar je da Pari ima mogu¢nost pisanja dijela kôda u C-u.

Uvod Traženje eliptičkih krivulja velikoga ranga

**[Motivacija](#page-2-0)** [Instalacija PARI/GP-a](#page-8-0) [Uvodni primjeri](#page-14-0)

Promotrimo sljedeći jednostavan program (koji računa zbroj prvih 2<sup>25</sup> prirodnih brojeva):

```
ff(d)=my(s=0);{
  for(i=1,d,s=s+i);return(s);
}
print(ff(2-
25)); quit
```
Na mom laptopu mu treba  $\approx$  4.8 sekudi. Na euler.math.hr oko 2.45 sekundi). Na mom laptopu u Mathematici mu treba skoro 20 sekundi, dok mu na euleru na magmi treba oko 2.4 sekunde (dok na npr. diophant2 2.8sec). U C-u mu treba 0.02 sec!!! (obratimo pažnju da podatke učitavamo, jer će u protivnom kompajler to izra£unati za vrijeme kompajliranja).

Rezultat je svugdje isti: 562 949 970 198 528.

Razvojne verzije pari-a su ne²to sporije. Normalnoj (dinami£ki linkanoj) multithreaded treba 6.8 sec, singlethreaded 6.3 sec, dok je stati£ki linkana u oba slu£aja oko 3.6sec.

Uvod Traženje eliptičkih krivulja velikoga ranga **[Motivacija](#page-2-0)** [Instalacija PARI/GP-a](#page-9-0) [Uvodni primjeri](#page-14-0)

<span id="page-8-0"></span>Uz pari dolazi i alat gp2c pomoću kojeg .gp program možemo prebaciti u C program, te ga eventualno kompajlirati.

U okviru njega imamo program gp2c-run pomoću kojega možemo pokrenuti .gp program. Program generira C kod, te ga automatski kompajlira, te starta gp sa učitanim tim novim naredbama. Sada se isti program izvrši za malo manje od 1.5 sec.

Ukoliko ne želimo *gubljenje* memorije, program pokrenemo sa opcijom -g, te će nam kreirati tkzv. repile kôd, koji oslobađa memoriju koju je koristio. (po defaultu ju ne oslobađa!)

Ukoliko pogledamo sadržaj foldera nakon pokretanja gp2c-run programa, on nam je krirao i neke dodatne datoteke (run, so).

Iz normalnog gp-a možemo prekopirati sadržaj datoteke .run, te koristiti novokompajlirane naredbe bez ponovnog kompajliranja.

Pa ipak, još je uvijek velika razlika u brzini izvođenja programa pozvanog direktno iz C-a i GP-a.

<span id="page-9-0"></span>Promotrimo prvo još jedan primjer. Izračunajmo n!

Za izračunati  $2^{17}$ !, pariu treba oko 2.5sec (najbržoj verziji oko 1.9sec)

Identično napisan program u C-u se ponovo izvrši izuzetno brzo, ali daje rezultat  $\Omega$ 

To se dogodi jer C po defaultu računa s brojevima do 2<sup>64</sup> (odnosno, ugrađenim tipovima bi mogao do 2 $^{128})$ . Međutim, točan rezultat je nešto veći od  $10^{600\,000}$ . Da bismo dobili to£an rezultat za proizvoljno velik broj, treba nam neki library za rad s velikim brojevima.

Sa Linuxom standardno dolazi gmp, a može se instalirati i na Windowsima. Sada umjesto long (\_\_uint128\_t) koristimo mpz\_class.

Kada ovaj program pokrenemo u C-u, treba mu oko 1.4 sec.

Vratimo se sada prvom primjeru. gp2c-run osim pokretanja .gp programa podržava i pokretanje .c programa, pa recimo budući da znamo da će nam rezultat biti *dovoljno* mali, možemo parijev tip podatka GEN tip zamijeniti sa long.

Novi program se izvrši za 14ms, što je isto kao u C-u.

Mogu¢a je i obrnuta stvar, da iz C-a pozivamo pari naredbe, i da takav program kompajliramo i linkamo diretno iz terminala. Možemo pozivati sve pari naredbe, i one ¢e se izvr²avati jednako brzo kao u pariu (zavisi koja nam je trenutno verzija instalirana, u njoj ¢e i raditi C-program).

Kada tražimo eliptičke krivulje velikoga ranga, zadane torzijske grupe, prvo trebamo pogledati kako izgledaju takve krivulje. Svi oblici se mogu na¢i u skripti prof. Dujelle na stranici 26 https://web.math.pmf.unizg.hr/~duje/elkript/elkripto2.pdf Nakon što odaberemo familiju, da ne bismo pretraživali sve krivulje, dobro bi bilo prvo prosijati dobre kandidate (formule za sume se mogu na¢u u istoj skripti na stranici 47).

Nakon što smo napisali početnu verziju programa, ima tu dosta prostora za ubrzanje. A za sve torzijske grupe, programi su jako sli£ni.

Promotrimo primjer grupe  $\mathbb{Z}/9\mathbb{Z}$ . Opći oblik eliptičke krivulje je [A, B, C, 0, 0]

$$
A = u23 - u13 + u12 * u2,
$$
  
\n
$$
B = -u12 * (-u2 + u1) * (u22 - u1 * u2 + u12) * u2,
$$
  
\n
$$
C = -u12 * (-u2 + u1) * (u22 - u1 * u2 + u12) * u24,
$$

gdje su u1 i u2 relativno prosti prirodni brojevi (tj. u1/u2  $\in \mathbb{Q}$ ).

Trenutni rekord je 4, a da ne bismo predugo £ekali, ispisuju se i krivulje ranga 3. Promotrimo kako bi izgledala jedna mogu¢a optimizacija:

Program z9pari1.gp traži sve krivulje za  $u1 + u2 \in [3..50]$ . Izračun traje oko 8 sekundi (takve stvari smo ra£unali obi£no do 5000, pa se razlike u vremenima bitno pove¢avaju).

Neke stvari se možda nepotrebno računaju (redukcije mod p), pa bi te dijelove mogli izbaciti. Tu dobijemo oko pola sekunde uštede. z9pari2.gp Međutim neke stvari se neptrebno računaju više puta, pa te dijelove možemo unaprijed izra£unati i zapamtiti (z9pari3.gp) Na uzorku do 50, ne vidi se razlika, £ak i malo sporije radi.

Kao prvo, možemo iskoristiti više jezgri, te pokrenuti višedretveni oblik (z9pari4.gp). Najdulji izra£un se ra£una na kraju, pa bismo mogli promijeniti redoslijed ra£unanja, te za kraj ostaviti najkra¢e (z9pari5.gp).

U drugim torzijskim grupama, osim ap-ova, mogli bismo pamtiti i kronekerov simbol, a ako imamo višeparametarsku familiju, bilo bi dobro unaprijed izračunati i *gcd*-ove.

Cijeli program možemo pomoću alata gp2c prebaciti u C, a možemo i samo dijelove prekopirati, pa iskoristiti pari iz C-a. Da bismo to napravili, trebamo pre¢i u folder u kojem je on instaliran:

cd  $\degree$ /pari/gp2c-0.0.11pl2  $./gp2c -g$   $./seminar/z9pari1.gp > z9pari1.c$ 

Zavisi o našoj spretnosti, dobar dio stvari možemi optimizirati i u  $C++-u$ , a da bismo ga uspješno kompajlirali i linkali, treba napisati:

```
g++ -O3 -Wall -ffp-contract=off -fno-strict-aliasing -fPIC
-I/home/vpetrice/pariRank/pari-2.14-1609-g858311d9f3/GPDIR/include
z9.cpp -fPIC -lc -lm
-L/home/vpetrice/pariRank/pari-2.14-1609-g858311d9f3/GPDIR/lib
-lpari -lgmp -lgmpxx -o z9 -Wl,-rpath
/home/vpetrice/pariRank/pari-2.14-1609-g858311d9f3/GPDIR/lib
```
<span id="page-14-0"></span>Na primjer za usporebu samo ra£unanje suma do 1000, u normalnom pari-u (gp) treba 73 sekunde, u stati£ki linkanom (gp-sta) oko 50 sekundi, dok u C-u treba oko 2 sekunde (i nešto manje od 3 sekunde za inicijalizaciju – koju možemo i ubrzati).

Može se i cijeli program napisati u C-u, ali možda bi jednostavnije bilo u ovome dijelu rezultate zapisati u datoteku, te prepraviti pari program koji samo £ita te podatke te ra£una rang pripadne krivulje (zbog mogu¢ih komplikacija s višedretvenošću u C-u i povezivanju paria s njim). Primjer z9citaj.gp

## Zahvaljujem na Vašoj pažnji